# **stream-python Documentation**

*Release 0.1.0*

**Thierry Schellenbach**

November 28, 2014

#### Contents

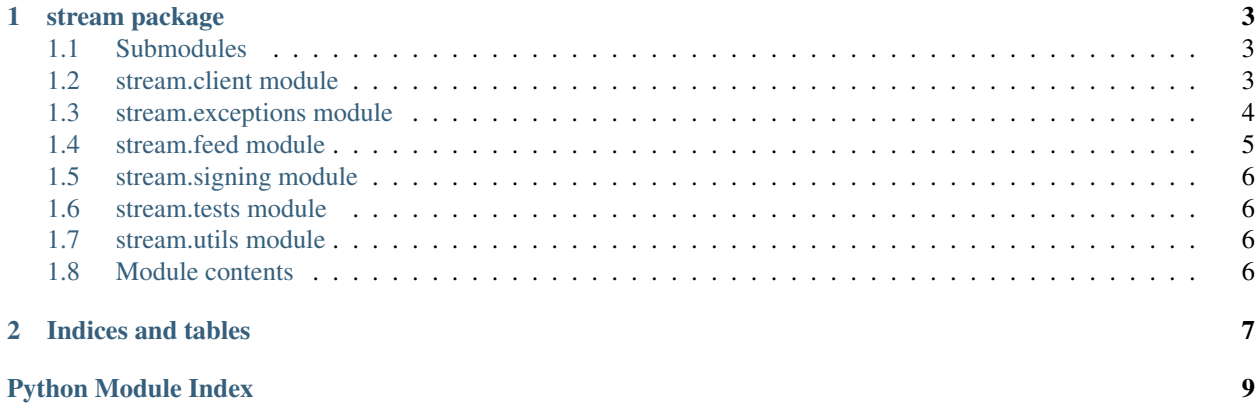

Contents:

#### **stream package**

### <span id="page-6-3"></span><span id="page-6-1"></span><span id="page-6-0"></span>**1.1 Submodules**

### <span id="page-6-2"></span>**1.2 stream.client module**

class stream.client.**StreamClient**(*api\_key*, *api\_secret*, *app\_id*, *version='v1.0'*, *timeout=3.0*, *base\_url=None*)

Bases: object

#### **base\_url** = 'https://getstream.io/api/'

**delete**(*\*args*, *\*\*kwargs*) Shortcut for make request

**feed**(*feed\_slug*, *user\_id*) Returns a Feed object

#### Parameters

- feed\_slug the slug of the feed
- user  $id$  the user id
- **get**(*\*args*, *\*\*kwargs*) Shortcut for make request

**get\_default\_params**() Returns the params with the API key present

- **get\_full\_url**(*relative\_url*)
- **get\_user\_agent**()

**post**(*\*args*, *\*\*kwargs*) Shortcut for make request

#### **raise\_exception**(*result*, *status\_code*)

Map the exception code to an exception class and raise it If result.exception and result.detail are available use that Otherwise just raise a generic error

## <span id="page-7-2"></span><span id="page-7-0"></span>**1.3 stream.exceptions module**

```
exception stream.exceptions.ApiKeyException(error_message, status_code=None)
    Bases: stream.exceptions.StreamApiException
```
Raised when there is an issue with your Access Key

**code** = 2

```
status_code = 401
```

```
exception stream.exceptions.CustomFieldException(error_message, status_code=None)
    Bases: stream.exceptions.StreamApiException
```
Raised when there are missing or misconfigured custom fields

**code** = 5

**status\_code** = 400

exception stream.exceptions.**FeedConfigException**(*error\_message*, *status\_code=None*) Bases: [stream.exceptions.StreamApiException](#page-7-1)

Raised when there are missing or misconfigured custom fields

 $code = 6$ 

**status\_code** = 400

exception stream.exceptions.**InputException**(*error\_message*, *status\_code=None*) Bases: [stream.exceptions.StreamApiException](#page-7-1)

Raised when you send the wrong data to the API

```
code = 4
```

```
status_code = 400
```
exception stream.exceptions.**SignatureException**(*error\_message*, *status\_code=None*) Bases: [stream.exceptions.StreamApiException](#page-7-1)

Raised when there is an issue with the signature you provided

 $code = 3$ 

**status\_code** = 401

exception stream.exceptions.**SiteSuspendedException**(*error\_message*, *status\_code=None*) Bases: [stream.exceptions.StreamApiException](#page-7-1)

Raised when the site requesting the data is suspended

**code** = 7

```
status_code = 401
```

```
exception stream.exceptions.StreamApiException(error_message, status_code=None)
    Bases: exceptions.Exception
```
**code** = 1

```
stream.exceptions.get_exception_dict()
```

```
stream.exceptions.get_exceptions()
```
### <span id="page-8-1"></span><span id="page-8-0"></span>**1.4 stream.feed module**

```
class stream.feed.Feed(client, feed_slug, user_id, token)
     Bases: object
```
**add\_activities**(*activity\_list*) Adds a list of activities to the feed

**Parameters activity\_list** – a list with the activity data dicts

Example:

```
activity_data = [
    {'actor': 1, 'verb': 'tweet', 'object': 1},
    {'actor': 2, 'verb': 'watch', 'object': 2},
]
result = feed.add_activities(activity_data)
```
#### **add\_activity**(*activity\_data*)

Adds an activity to the feed, this will also trigger an update to all the feeds which follow this feed

Parameters activity\_data – a dict with the activity data

#### Example:

```
activity_data = {'actor': 1, 'verb': 'tweet', 'object': 1}activity_id = feed.add_activity(activity_data)
```
#### **add\_to\_signature**(*recipients*)

Takes a list of recipients such as ['user:1', 'user:2'] and turns it into a list with the tokens included ['user:1 token', 'user:2 token']

**follow**(*target\_feed\_slug*, *target\_user\_id*) Follows the given feed

Parameters

- target\_feed\_slug the slug of the target feed
- target user  $id$  the user id

**followers**(*offset=0*, *limit=25*, *feeds=None*) Lists the followers for the given feed

- **following**(*offset=0*, *limit=25*, *feeds=None*) List the feeds which this feed is following
- **get**(*\*\*params*) Get the activities in this feed

Example:

```
# fast pagination using id filtering
feed.get(limit=10, id_lte=100292310)
```
# slow pagination using offset feed.get(limit=10, offset=10)

```
remove_activity(activity_id=None, foreign_id=None)
    Removes an activity from the feed
```
Parameters activity\_id – the activity id to remove from this feed

<span id="page-9-4"></span>(note this will also remove the activity from feeds which follow this feed) :param foreign\_id: the foreign id you provided when adding the activity

**unfollow**(*target\_feed\_slug*, *target\_user\_id*) Unfollow the given feed

# <span id="page-9-0"></span>**1.5 stream.signing module**

```
stream.signing.b64_encode(s)
```

```
stream.signing.sign(api_secret, feed_id)
     Base64 encoded sha1 signature
```
#### **Parameters**

- api\_secret the api secret
- feed\_id the feed\_id to sign (commonly a feed id such as user1)

Example:: signature =  $sign('secret', 'user1')$ 

# <span id="page-9-1"></span>**1.6 stream.tests module**

## <span id="page-9-2"></span>**1.7 stream.utils module**

stream.utils.**validate\_feed\_id**(*feed\_id*) Validates the input is in the format of user:1

**Parameters feed**  $id$  **– a feed such as user:1** 

Raises ValueError if the format doesnt match

stream.utils.**validate\_feed\_slug**(*feed\_slug*) Validates the feed slug falls into w

stream.utils.**validate\_user\_id**(*user\_id*) Validates the user id falls into w

# <span id="page-9-3"></span>**1.8 Module contents**

```
stream.connect(api_key=None, api_secret=None, app_id=None, version='v1.0', timeout=3.0)
     Returns a Client object
```
**Parameters** 

- api\_key your api key or heroku url
- api\_secret the api secret
- app\_id the app id (used for listening to feed changes)

**CHAPTER 2**

**Indices and tables**

- <span id="page-10-0"></span>• *genindex*
- *modindex*
- *search*

Python Module Index

#### <span id="page-12-0"></span>s

stream, [6](#page-9-3) stream.client, [3](#page-6-2) stream.exceptions, [4](#page-7-0) stream.feed, [5](#page-8-0) stream.signing, [6](#page-9-0) stream.utils, [6](#page-9-2)

#### Index

## A

add\_activities() (stream.feed.Feed method), [5](#page-8-1) add\_activity() (stream.feed.Feed method), [5](#page-8-1) add\_to\_signature() (stream.feed.Feed method), [5](#page-8-1) ApiKeyException, [4](#page-7-2)

## B

b[6](#page-9-4)4 encode() (in module stream.signing), 6 base\_url (stream.client.StreamClient attribute), [3](#page-6-3)

# C

code (stream.exceptions.ApiKeyException attribute), [4](#page-7-2) code (stream.exceptions.CustomFieldException attribute), [4](#page-7-2) code (stream.exceptions.FeedConfigException attribute),  $\Delta$ code (stream.exceptions.InputException attribute), [4](#page-7-2) code (stream.exceptions.SignatureException attribute), [4](#page-7-2) code (stream.exceptions.SiteSuspendedException attribute), [4](#page-7-2) code (stream.exceptions.StreamApiException attribute), [4](#page-7-2) connect() (in module stream), [6](#page-9-4) CustomFieldException, [4](#page-7-2)

# D

delete() (stream.client.StreamClient method), [3](#page-6-3)

# F

Feed (class in stream.feed), [5](#page-8-1) feed() (stream.client.StreamClient method), [3](#page-6-3) FeedConfigException, [4](#page-7-2) follow() (stream.feed.Feed method), [5](#page-8-1) followers() (stream.feed.Feed method), [5](#page-8-1) following() (stream.feed.Feed method), [5](#page-8-1)

# G

get() (stream.client.StreamClient method), [3](#page-6-3) get() (stream.feed.Feed method), [5](#page-8-1)

get default params() (stream.client.StreamClient method), [3](#page-6-3) get exception dict() (in module stream.exceptions), [4](#page-7-2) get\_exceptions() (in module stream.exceptions), [4](#page-7-2) get\_full\_url() (stream.client.StreamClient method), [3](#page-6-3) get\_user\_agent() (stream.client.StreamClient method), [3](#page-6-3)

# I

InputException, [4](#page-7-2)

### P

post() (stream.client.StreamClient method), [3](#page-6-3)

#### R

raise\_exception() (stream.client.StreamClient method), [3](#page-6-3) remove\_activity() (stream.feed.Feed method), [5](#page-8-1)

### S

sign() (in module stream.signing), [6](#page-9-4) SignatureException, [4](#page-7-2) SiteSuspendedException, [4](#page-7-2) status\_code (stream.exceptions.ApiKeyException attribute), [4](#page-7-2) status\_code (stream.exceptions.CustomFieldException attribute), [4](#page-7-2) status\_code (stream.exceptions.FeedConfigException attribute), [4](#page-7-2) status code (stream.exceptions.InputException attribute), [4](#page-7-2) status\_code (stream.exceptions.SignatureException attribute), [4](#page-7-2) status\_code (stream.exceptions.SiteSuspendedException attribute), [4](#page-7-2) stream (module), [6](#page-9-4) stream.client (module), [3](#page-6-3) stream.exceptions (module), [4](#page-7-2) stream.feed (module), [5](#page-8-1) stream.signing (module), [6](#page-9-4) stream.utils (module), [6](#page-9-4) StreamApiException, [4](#page-7-2)

StreamClient (class in stream.client), [3](#page-6-3)

# $\cup$

unfollow() (stream.feed.Feed method), [6](#page-9-4)

### V

validate\_feed\_id() (in module stream.utils), [6](#page-9-4) validate\_feed\_slug() (in module stream.utils), [6](#page-9-4) validate\_user\_id() (in module stream.utils), [6](#page-9-4)